# ANNEE UNIVERSITAIRE 2016 – 2017 ´ SESSION 1 D'AUTOMNE

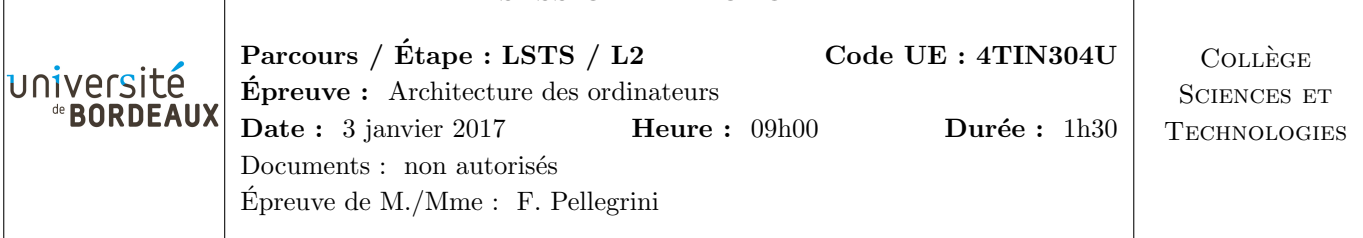

N.B. : - Les réponses aux questions doivent être argumentées et aussi concises que possible.

- Le barème est donné à titre indicatif.

- Inscrivez votre numéro d'anonymat sur la feuille à joindre avant de l'insérer dans votre copie.

## **Question 1**  $(60 \text{ points})$

Les bascules D sont des circuits logiques à mémoire disposant de trois fils de contrôle : la sortie Q fournit en permanence l'état binaire (0 ou 1) mémorisé par le circuit, l'entrée D (pour « data ») permet de fournir au circuit la nouvelle valeur à mémoriser, celle-ci n'étant prise en compte que quand l'entrée C (pour  $\ll$  clock  $\gg$ ) passe à l'état haut (front montant). On les représente schématiquement ainsi :

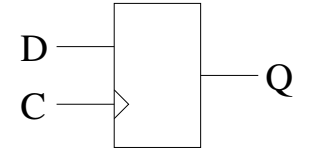

On dispose d'une horloge H fournissant un signal rectangulaire régulier de fréquence  $f$ .

 $(1.1)$  (1.1) (1.1)

Comment câbler les fils D et Q d'une bascule D, au moyen de portes logiques, pour qu'à chaque front montant de C la sortie Q de la bascule change d'état ? Dessinez le schéma correspondant. (On ne veut pas de dérive de l'horloge)

 $(1.2)$  (1.2) (1.2)

Tracer un chronogramme représentant l'évolution des états de H et de Q au cours du temps sur quatre cycles d'horloge ; on supposera que l'état initial de Q est 0. Au vu de ce schéma, que pouvez-vous dire du signal de Q par rapport à celui de H?

 $(1.3)$  (1.3) (1.3) On veut câbler deux bascules D, appelées  $D_0$  et  $D_1$ , au moyen de portes logiques, pour que leurs états de sortie  $Q_0$  et  $Q_1$  parcourent les quatre états 00, 01, 10, 11, dans cet ordre, en changeant d'état à chaque front montant de H. Le signal  $\mathbb{Q}_0$  correspondra au bit de poids faible et  $\mathbb{Q}_1$  au bit de poids fort. Dessinez le chronogramme correspondant de  $\mathbb{Q}_0$  et  $\mathbb{Q}_1$  pour cinq cycles d'horloge. Déduisez-en les tables des fonctions logiques  $D_0 = f_0(Q_0, Q_1)$  et  $D_1 = f_1(Q_0, Q_1)$ , puis dessinez le schéma de câblage  $correspondant.$  (On ne veut pas de dérive de l'horloge)

$$
(1.4)
$$

 $(1.4)$  (1.4) (1.4)

Au moyen de portes logiques et de bascules D, Réalisez le schéma d'un circuit permettant de commander trois signaux de sortie afin de réaliser un « chenillard », prenant successivement les six états suivants : 000, 001, 011, 111, 110, 100, et ainsi de suite, et changeant d'état à chaque front montant de H. On étiquettera de  $S_0$  à  $S_2$  les sorties du chenillard,  $S_0$  correspondant au bit de poids le plus faible des six représentations binaires ci-dessus. (On ne veut pas de dérive de l'horloge)

La figure ci-dessous est le schéma de l'architecture  $\mathtt{Y86}$  séquentielle.

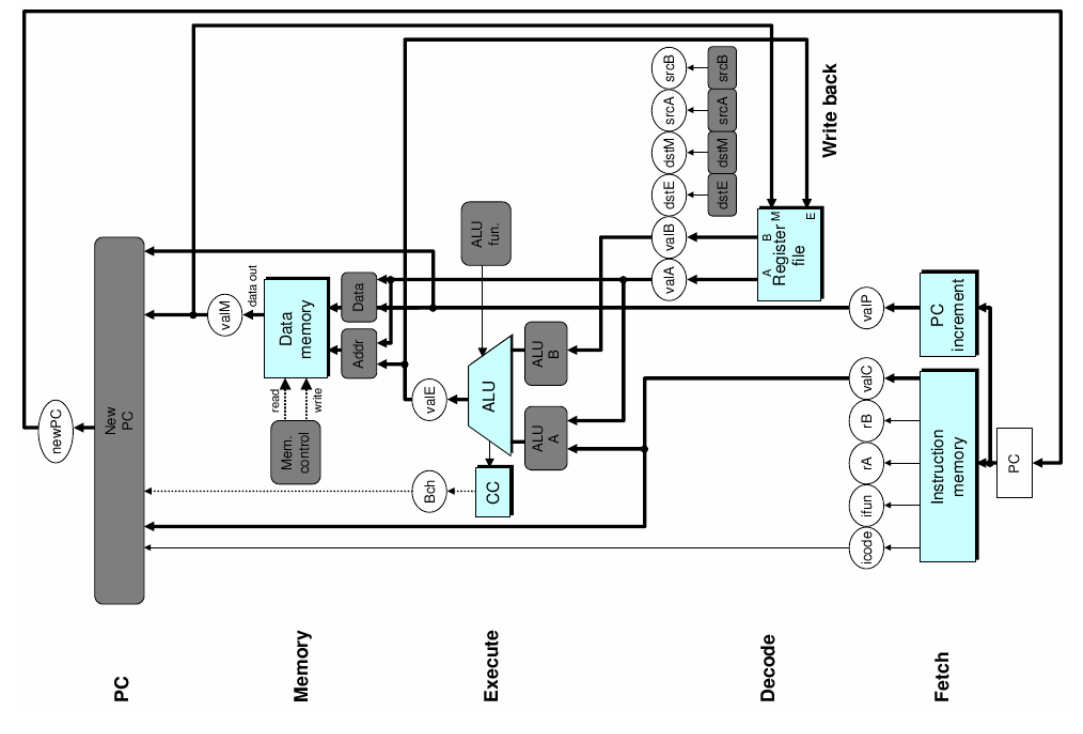

Le tableau ci-dessous représente le fonctionnement des différents étages lors de l'exécution des trois  $\text{ instructions} \ \text{ \texttt{irmovl valC},} \text{rB} \ \text{ \texttt{>,} \ \texttt{c} \ \text{popl} \ \text{rA} \ \text{ \texttt{,} \ \texttt{c} \ \texttt{,} \ \texttt{valC} \ \text{ \texttt{.}}.$ 

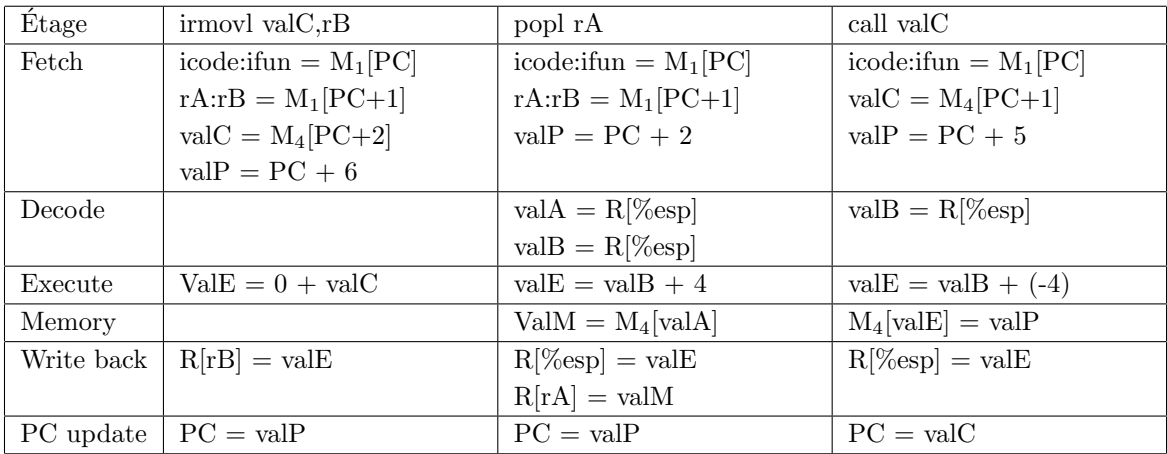

### $(2.1)$  (20 points)

En vous basant sur les informations précédentes, remplissez les tableaux correspondant aux instructions  $\le$  rrmovl rA, rB  $\ge$ ,  $\le$  pushl rA  $\ge$  et  $\le$  ret  $\ge$ .

### $(2.2)$  (2.2) (2.2)

Complétez le code HCL de la feuille jointe afin de prendre en compte les trois instructions que vous venez de définir.

 $(10 \text{ points})$  (10 points)

On souhaite ajouter au processeur l'instruction  $xchgl$  rA,rB, qui échange le contenu des deux registres arguments de l'instruction. Combien d'accès à la banque de registres sont-ils nécessaires pour mettre en oeuvre cette instruction ?

 $(10 \text{ points})$  (10 points)

Pourquoi cette instruction ne peut-elle être mise en œuvre avec l'architecture présentée dans le schéma vu plus haut ? Justifiez votre réponse. De fait, quelles modifications proposez-vous au chemin de données du processeur pour supporter cette instruction ?

 $(10 \text{ points})$  (10 points)

Comme pour les trois instructions précédentes, ajoutez sur la feuille jointe, là où cela est nécessaire, le code permettant de mettre en œuvre l'instruction XCHGL. On ne demande pas d'écrire le code correspondant à la modification du chemin de données.

# **Question 3** (70 points)

Il s'agit d'écrire le code y86 correspondant aux fonctions C ci-contre. Pour cela, vous disposez d'une fonction mul qui prend en paramètres deux valeurs entières, et renvoie le résultat de leur multiplication.

 $(3.1)$   $(20 \text{ points})$ Expliquez le passage des param`etres par la pile, ainsi que les conventions « caller save / callee save » des registres que vous utilisez. (15 lignes maximum)

 $(3.2)$  (20 points)

Codez la fonction main et les éléments permettant que le programme s'exécute bien au sein de l'environnement y86.

Codez les fonctions fact2 et fact.

 $(3.3)$   $(30 \text{ points})$ 

int fact2 (int n) { if  $(n \leq 1)$ return (1); else return  $(n * fact2 (n - 1));$ } int fact (int n) { if  $(n < 0)$ return  $(-1)$ ; /\* Erreur \*/ else return (fact2 (n)); } main () {  $a = fact (5);$ } int a;

- Feuille à détacher et à rendre avec la copie -

Numéro d'anonymat : ################ Fetch Stage ################################### # Does fetched instruction require a regid byte? bool  $need\_regids =$ icode in { OPL, IOPL, POPL, IRMOVL, RMMOVL, MRMOVL }; # Does fetched instruction require a constant word? bool  $need_value =$ icode in { IRMOVL, RMMOVL, MRMOVL, JXX, CALL, IOPL }; ################ Decode Stage ################################### ## What register should be used as the A source?  $int srcA = [$ icode in { RMMOVL, OPL } : rA; icode in { POPL } : RESP; 1 : RNONE; # Don't need register  $\mathbf{1}$ ; ## What register should be used as the B source?  $int srcB = [$ icode in { OPL, IOPL, RMMOVL, MRMOVL } : rB; icode in { POPL, CALL } : RESP; 1 : RNONE; # Don't need register  $\mathbf{1}$ ## What register should be used as the E destination?  $int \, distE = [$ icode in { IRMOVL, OPL, IOPL } : rB; icode in { POPL, CALL } : RESP; 1 : RNONE; # Don't need register  $\mathbf{1}$ ## What register should be used as the M destination?  $int \, ds tM = [$ icode in { MRMOVL, POPL } : rA; 1 : RNONE; # Don't need register  $\mathbf{1}$ ;

```
## Select input A to ALU
int aluA = [icode in { OPL } : valA;
icode in { IRMOVL, RMMOVL, MRMOVL, IOPL } : valC;
icode in \{ CALL \} : -4;
icode in \{ POPL \} : 4;
# Other instructions don't need ALU
\mathbf{1}:
## Select input B to ALU
int aluB = \lceilicode in { RMMOVL, MRMOVL, OPL, IOPL, CALL, POPL } : valB;
icode in { IRMOVL } : 0;
# Other instructions don't need ALU
1:## Set the ALU function
int alufun = [
icode in { OPL, IOPL } : ifun;
1 : ALUADD;
1:## Should the condition codes be updated?
bool set_cc = icode in { OPL, IOPL };
################ Memory Stage
                              ##################################
## Set read control signal
bool mem_read = icode in { MRMOVL, POPL };
## Set write control signal
bool mem_write = icode in { RMMOVL, CALL };
## Select memory address
int \text{ mem\_addr} = [icode in { RMMOVL, CALL, MRMOVL } : valE;
icode in { POPL } : valA;
# Other instructions don't need address
\mathbf{1}## Select memory input data
int \text{ mem_data} = [icode in { RMMOVL } : valA;
icode == CALL : valP;# Default: Don't write anything
\mathbf{1}## What address should instruction be fetched at
int new_p c = [
icode == CALL : valC;icode == JXX && Bch : valC;1: valP;\mathbf{1}
```